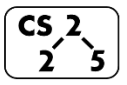

# **#6: C++ Overloading and Inheritance**

February 2, 2022 · *G Carl Evans*

# **Inheritance**

In nearly all object-oriented languages (including C++), classes can be extended to build other classes. We call the class being extended the **base class** and the class inheriting the functionality the **derived class**.

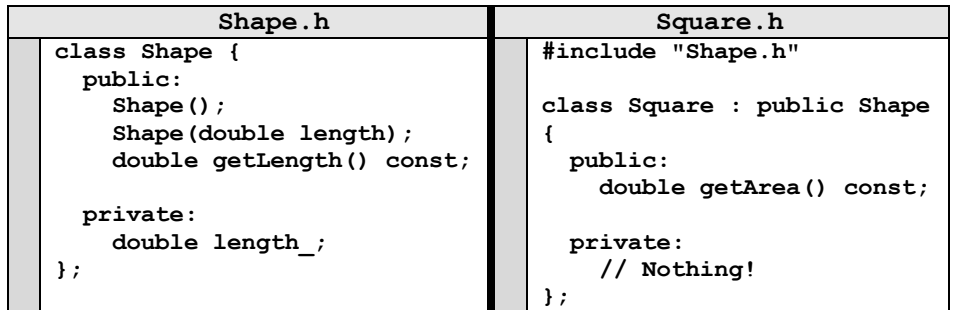

### **Example:**

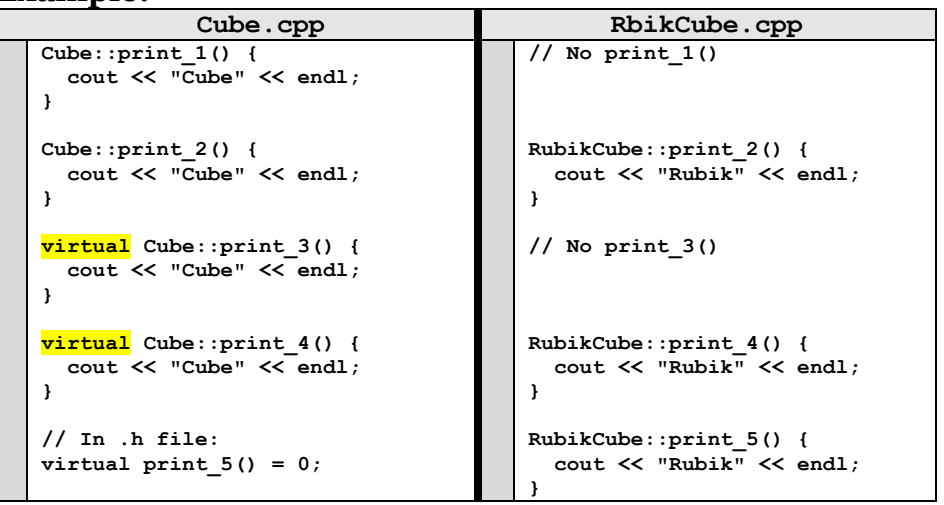

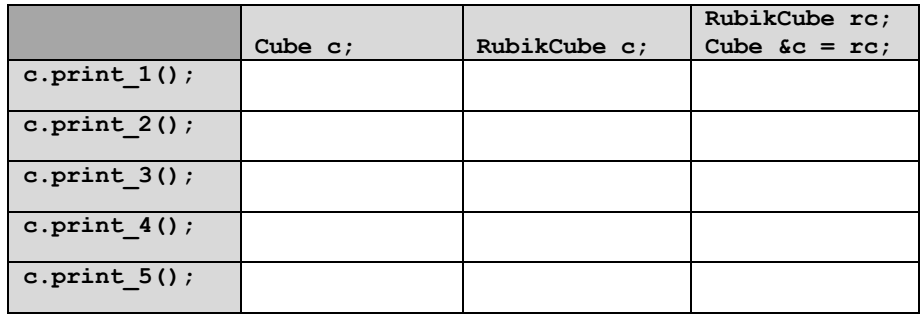

• All **public** functionality of **Shape** is part of **Square**: **main.cpp**

In the code, **Square** is derived from the base class **Shape**:

**5 6 7 8 … int main() { Square sq; sq.getLength(); // Returns 1, the len init'd // by Shape's default ctor ...**

• [Private Members of **Shape**]:

### **Virtual**

• The **virtual** keyword allows us to override the behavior of a class by its derived type.

# **Polymorphism**

Object-Orientated Programming (OOP) concept that a single object may take on the type of any of its base types.

- A **RubikCube** may polymorph itself to a Cube
- A Cube cannot polymorph to be a **RubikCube** *(base types only)*

## **Pure Virtual Methods**

In **Cube**, **print\_5()** is a **pure virtual** method:

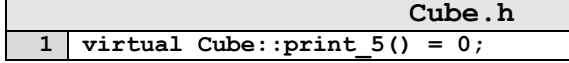

A pure virtual method does not have a definition and makes the class and **abstract class**.

## **C++ Templates:**

**1.**

**2.**

#### **3.**

## **Templated Functions:**

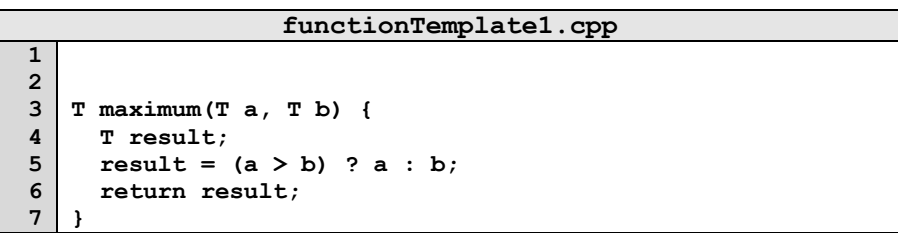

# **Where to put templated code?**

## **Templated Classes:**

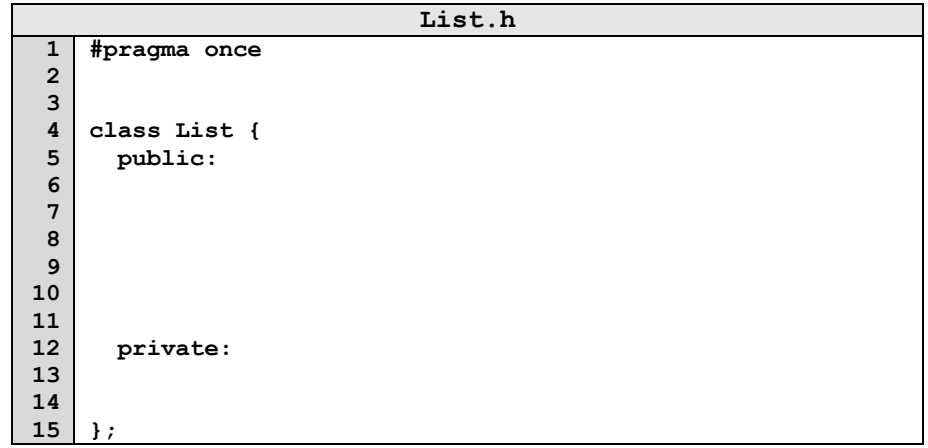

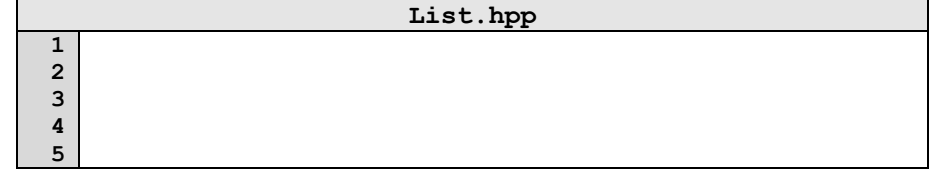

# **CS 225 – Things To Be Doing:**

- **1.** mp\_stickers due next Monday
- **2.** lab\_intro extended deadline Sunday
- **3.** new lab released today also due Sunday
- **4.** Daily POTDs